# Etat d'avancement de la tâche 4

<span id="page-0-0"></span>4 Juin 2010

### **Contexte**

- $\bullet$  On modélise un chromosome par un segment  $[0, T]$
- Considérons tout d'abord seulement deux marqueurs génétiques A et B présents aux extrémités du chromosome
- $\bullet$  A et B possédent chacun deux allèles ( $A_1$  et  $A_2$  pour A et  $B_1$ ,  $B_2$  pour B)
- **Existe-t-il un QTL Q (allèles**  $Q_1$  **et**  $Q_2$ **) sur [0, T] ? Si oui, à** quelle position ?

<span id="page-1-0"></span>On s'intéressera ici au backcross

## **Modèle**

Le phénotype Y d'un individu vérifie :

$$
Y = \begin{cases} \mu + q + \varepsilon & \text{si génotype } Q_1 Q_1 \text{ au QTL} \\ \mu - q + \varepsilon & \text{si génotype } Q_1 Q_2 \text{ au QTL} \end{cases}
$$

οù  $\varepsilon \sim \mathcal{N}(0, \sigma^2)$ 

On souhaite tester

<span id="page-2-0"></span>
$$
H_0: q=0 \text{ vs } H_1: q\neq 0
$$

## L'Interval Mapping de Lander et Botstein (1989)

L'Interval Mapping

- Position du QTL inconnue
- $\Rightarrow$  on scanne l'intervalle [0, T].
- $\Rightarrow$  tests du rapport de vraisemblance sur tout l'intervalle

Construction du LRT

• Pour chaque position  $t \in [0, T]$ , génotype au QTL inconnu

 $\Rightarrow$  calcul des probabilités du génotype au QTL grâce aux recombinaisons et à la formule de Haldane (1919)

 $\Rightarrow$  modèle de mélange

## L'Interval Mapping de Lander et Botstein (1989)

 $\bullet$  Vraisemblance pour *n* observations *i* iid :

$$
L_n(\theta, t) = \prod_{j=1}^n p_t^j f_{(\mu+q,\sigma)}(y_j) + (1-p_t^j) f_{(\mu-q,\sigma)}(y_j)
$$

où :

- $\theta = (q, \mu, \sigma)$
- $\bullet$   $f_{(\mu,\sigma)}(.)$  densité Gaussienne de moyenne  $\mu$  et de variance σ 2
- $p_t^{j}$  probabilité que l'individu  $j$  soit de génotype  $Q_1Q_1$  en t, sachant son génotype aux marqueurs  $A$  et  $B$

**[Introduction](#page-1-0)** [Un seul QTL](#page-6-0) [Multi QTL](#page-15-0) [Perspectives](#page-18-0) [Contexte](#page-1-0) [Interval Mapping](#page-2-0)

#### L'Interval Mapping de Lander et Botstein (1989)

- $\bullet \Lambda_n(t)$  LRT à la position t
- les  $\Lambda_n(t)$  définissent un processus  $\Lambda_n(.)$
- On recherche un seul QTL sur l'intervalle [0, T]
- $\Rightarrow$  statistique naturelle : sup  $\Lambda_n(.)$

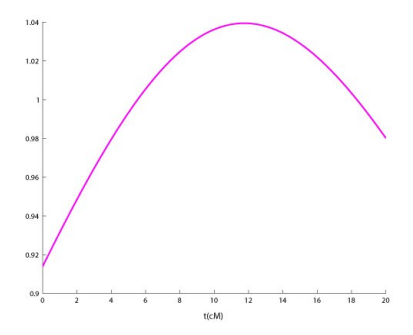

FIG.: Une trajectoire du processus  $\Lambda_n(.)$  (T = 20cM)

#### Quelques précisions sur les hypothèses testées

#### <span id="page-6-0"></span> $H_0$ : "il n'y a pas de QTL sur l'intervalle [0, T]"

#### $H_{\mathsf{a}t^{\star}}$  : "le QTL est situé en  $t^{\star} \in [0,\, \mathcal{T}]$  avec un effet  $q = \mathsf{a}/\sqrt{2}$ n "

# Une interpolation non linéaire

#### **Théorème**

$$
\Lambda_n(.) \stackrel{F.d.}{\rightarrow} \{Z(.)\}^2 \qquad \text{ot}
$$

 $\bullet$   $Z(.)$  est le processus d'interpolation non linéaire tel que

$$
\forall t \in [0, T] \ Z(t) = \frac{\alpha(t) Z(0) + \beta(t) Z(T)}{\sqrt{\{\alpha(t)\}^2 + \{\beta(t)\}^2 + 2\alpha(t)\beta(t)e^{-2T}}}
$$

$$
\alpha(0) = 1, \beta(0) = 0, \alpha(T) = 0, \beta(T) = 1 \text{ et } Cov\{Z(0), Z(T)\} = e^{-2T}
$$

●  $Z(.)$  est un processus Gaussien de variance 1 et de fonction moyenne :

sous H<sub>0</sub> : 
$$
m(t) = 0 \quad \forall t \in [0, T]
$$
  
\nsous H<sub>at\*</sub> :  $m_{t^*}(0) = \frac{a}{\sigma} g(0, t^*)$ ,  $m_{t^*}(T) = \frac{a}{\sigma} h(T, t^*)$   
\n $\forall t \in [0, T]$   $m_{t^*}(t) = \frac{\alpha(t) m_{t^*}(0) + \beta(t) m_{t^*}(T)}{\sqrt{\{\alpha(t)\}^2 + \{\beta(t)\}^2 + 2\alpha(t)\beta(t)e^{-2T}}}$ 

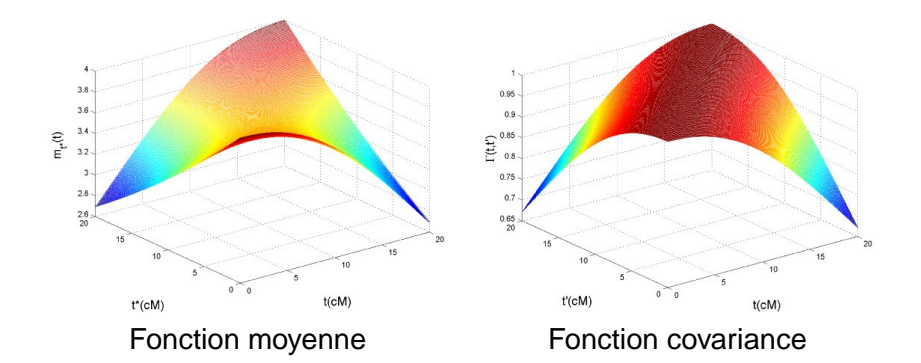

<span id="page-8-0"></span>FIG.: Fonction moyenne et fonction covariance ( $a = 4$ ,  $\sigma = 1$ ,  $T = 20cM$ 

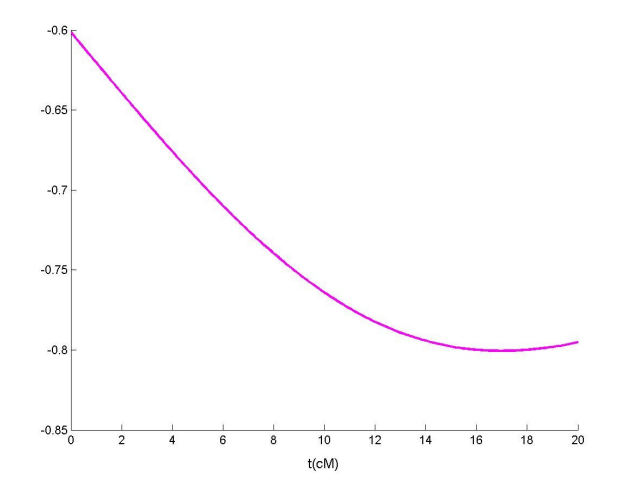

FIG.: Une trajectoire du processus  $Z(.)$  sous  $H_0$  (T = 20cM)

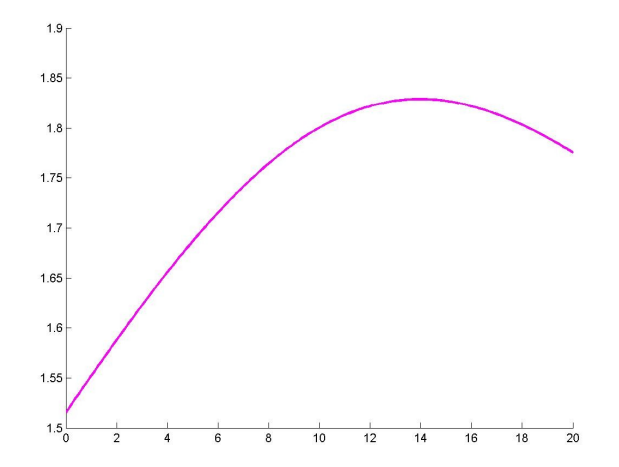

FIG.: Fonction moyenne ( $a = 2$ ,  $\sigma = 1$ ,  $t^* = 14$ cM,  $T = 20$ cM)

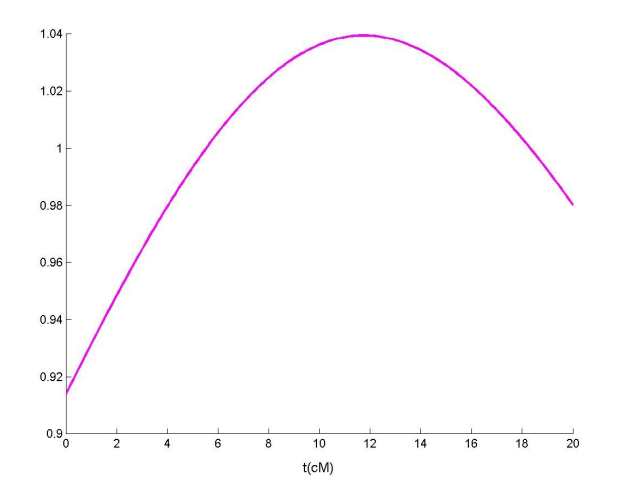

FIG.: Même trajectoire de Z(.) que sous  $H_0$  mais sous  $H_{at}$  (a = 2,  $\sigma = 1$ ,  $t^* = 14$ cM,  $T = 20$ cM)

#### A propos des tests multiples

#### **Théorème**

$$
\text{Soit } \xi^2 = \frac{\{Z(0)\}^2 + \{Z(T)\}^2 - 2 \ e^{-2T} \ Z(0) \ Z(T)}{\{1 + e^{-2T}\} \{1 - e^{-2T}\}} \qquad \text{alors},
$$

$$
\sup_{t\in[0,T]}\left\{Z(t)\right\}^2=\max\left[\left\{Z(0)\right\}^2\ ,\ \xi^2\ 1_{\frac{Z(T)}{Z(0)}}\in\left]\right.\right.\left.\left.\right.\right.\left.\left.\right.\left.\left.\text{e}^{2(T)}\right.\left.\right|\ ,\ \left\{Z(T)\right\}^2
$$

#### Inutile d'effectuer des tests partout sur le chromosome ! ! !

<span id="page-12-0"></span>1

#### L'Interval Mapping lisse les trajectoires

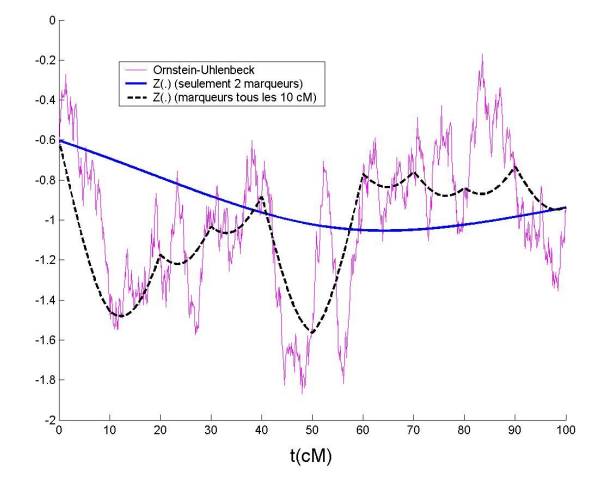

<span id="page-13-0"></span>FIG.: 3 processus Gaussiens ( $T = 100$ cM)

#### Application au calcul de valeurs critiques

Calcul de la valeur critique c vérifiant

$$
P_{H_0}(\sup \{Z(.)\}^2 > c) = 1 - \alpha
$$

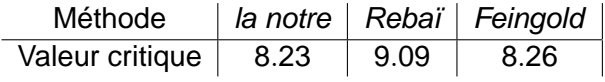

FIG.: Valeurs critiques en fonction de la méthode considérée (51 marqueurs positionnés tous les 2cM,  $T = 1M$ ,  $\alpha = 95\%$ )

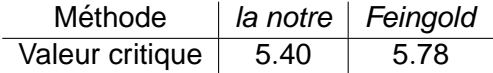

FIG.: Valeurs critiques en fonction de la méthode considérée (2 marqueurs,  $T = 1M$ ,  $\alpha = 95\%$ 

# Approche multi-QTL

 $H_{\vec{a}\vec{t}^{\star}}$  : "il existe M QTL situés en  $t_{1}^{\star},...,t_{M}^{\star}$  avec des effets  $q_1=\frac{a_1}{\sqrt{n}},...,q_M=\frac{a_M}{\sqrt{n}}$  $\frac{M}{n}$ ''

- on supposera les effets QTL additifs
- pour simplifier, on teste uniquement sur les marqueurs et on suppose que les QTL sont présents sur les marqueurs
- on note  $t_k$  l'emplacement du marqueur  $k$
- $\Rightarrow$   $\Lambda_{n}(.)$  converge vers le carré d'un processus  $G$  sous  $H_{a\vec{t}^{\star}}$

#### Definition (Processus G)

<span id="page-15-0"></span>
$$
G(t_k) = m_{\vec{t}^*}(t_k) + Z(t_k)
$$
  
\n*où*  $m_{\vec{t}^*}(t_k) = \sum_{i=1}^M \frac{a_i}{\sigma} \exp(-2 \left| t_i^* - t_k \right|)$   
\n*et* Z(.) processus d'Ornstein-Uhlenbeck

# Approche multi-QTL

- $\Rightarrow$  Estimation des paramètres :
	- $\bullet$  M : nombre de QTL
	- $a_1, ..., a_M$ : effets des QTL
	- $t_1^\star,..,t_M^\star$  : positions des QTL

argmin  $\|V^{-1/2}G - V^{-1/2}m_{\vec{t}^*}\|$  $2 + p$ énalité

avec V matrice de covariance de  $Z(.)$ 

- ⇒ Exemple :
	- $\bullet$  T = 100cM, 21 marqueurs tous les 5cM
	- 1000 individus
	- 4 QTL sur les marqueurs 2, 10, 15, 17 avec

<span id="page-16-0"></span>
$$
q_1 = ... = q_4 = 0.21
$$

# Approche multi-QTL

<span id="page-17-0"></span>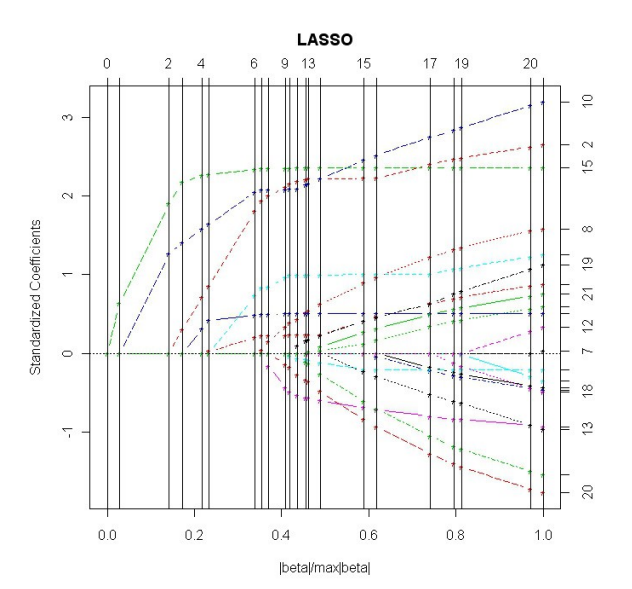

#### **Modèle**

#### Le phénotype Y d'un individu vérifie :

$$
Y = \begin{cases} \mu + \gamma + \varepsilon & \text{si pas de recombination entre } t_1 \text{ et } t_2 \\ \mu - \gamma + \varepsilon & \text{si recombination entre } t_1 \text{ et } t_2 \end{cases}
$$

οù  $\varepsilon \sim \mathcal{N}(0, \sigma^2)$ 

On souhaite tester

<span id="page-18-0"></span>
$$
H_0: \gamma = 0 \text{ vs } H_1: \gamma \neq 0 \qquad \qquad \text{pdfpa}
$$

# Stratégie adoptée

⇒ on scanne le domaine

$$
\mathcal{D} = \{ (t_1, t_2) \in [0, T]^2 \text{ tells que } t_1 < t_2 \}.
$$

- $\Rightarrow$  tests du rapport de vraisemblance sur tout le domaine
	- Pour chaque position  $(t_1, t_2) \in \mathcal{D}$ , vraisemblance pour *n* observations *j* iid :

$$
L_n(\theta, t_1, t_2) = \prod_{j=1}^n (1-r) f_{(\mu+\gamma,\sigma)}(y_j) + r f_{(\mu-\gamma,\sigma)}(y_j)
$$

 $o$ ù  $\cdot$ 

- $\bullet$   $\theta = (\gamma, \mu, \sigma)$
- $f_{(\mu,\sigma)}(.)$  densité Gaussienne de moyenne  $\mu$  et de variance σ 2
- r probabilité d'avoir une recombinaison entre  $t_1$  et  $t_2$

# Stratégie adoptée

- $\Lambda_n(t_1, t_2)$  LRT à la position  $(t_1, t_2)$
- les  $\Lambda_n(t_1, t_2)$  définissent un processus bi-dimensionnel  $\Lambda_n(.)$
- On recherche une interaction significative sur  $D$
- $\Rightarrow$  statistique naturelle : sup  $\Lambda_n(.)$

Objectifs :

Caractériser le processus  $\Lambda_n(.)$  sous  $\mathcal{H}_0$ ,  $\mathcal{H}_{1,t^*}, \mathcal{H}_{1,t^*_{1},\cdots,t^*_{Q}}$ en LA, LDLA, LD

Soit le modèle :

<span id="page-21-0"></span>
$$
y_i = x_i^T \beta + u_i + v_i^p + v_i^m + e_i
$$

 $où$  :

- $\bullet$  y<sub>i</sub> est la valeur phénotypique de l'individu *i*
- $\mathsf{x}_i^{\mathcal{T}}$  est un vecteur connu,  $\beta$  est un vecteur d'effets fixes inconnu
- $\bullet$   $u_i$  est un effet polygénique
- $v_i^p$  $\mu_i^{\rho}$  et  $v_i^{\prime m}$  sont les effets à la position testée de l'allèle d'origine paternel et de l'allèle d'origine maternel
- $\bullet$   $e_i$  est une erreur résiduelle

Ce modèle se réecrit :

$$
Y = X\beta + Zu + Z_qv + e
$$

- Y le vecteur des valeurs phénotypiques
- $\bullet$  X, Z et  $Z_q$  sont des matrices connues
- $\bullet$   $\beta$  est le vecteur d'effets fixes inconnu
- $\bullet$   $u$  est un vecteur gaussien centré de matrice de covariance  $\sigma^2_{\boldsymbol{a}}$ A où A est une matrice connue et  $\sigma^2_{\boldsymbol{a}}$  est une variance inconnue
- v est un vecteur gaussien centré de matrice de covariance  $\sigma_q^2$ A<sub>q</sub> où A<sub>q</sub> est une matrice connue et  $\sigma_q^2$  est une variance inconnue
- e est le vecteur des résidus

On teste :

$$
\sigma_q^2 = 0 \text{ vs } \sigma_q^2 > 0 \ \forall t \in [0, T]
$$

• On note  $S_n(t)$  la statistique de test au point t.

 $\bullet \ \forall t \in [0, T]$ , la loi asymtotique de  $S_n(t)$ , sous l'hypothèse nulle, est  $\frac{1}{2}\chi_0^2 + \frac{1}{2}$  $\frac{1}{2}\chi_1^2$ 

C'est-à-dire :

$$
S_n(t)\to \frac{1}{2}X(t)^21_{\{X(t)\geq 0\}}
$$

où  $X(\cdot)$  est un processus gaussien.

#### Objectifs :

<span id="page-24-0"></span>Caractériser le processus limite X sous  $\mathcal{H}_0,$   $\mathcal{H}_{1,t^{\star}},$  $\mathcal{H}_{1,t_1^\star,\cdots,t_Q^\star}$  en LA, LDLA, LD